## Modelloattestatodipartecipazion edascaricare

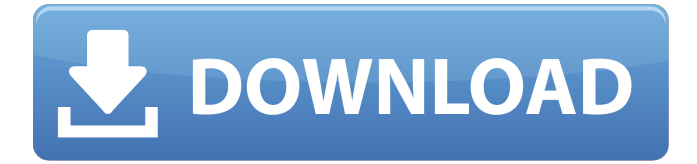

Some flagged below: [0-9]\.[0-9]\.[0-9] [0-9]\.[0-9]\. [0-9]\.\.[0-9]\.[0-9]\.[0-9]\.[0-9]\.[0-9]\.[0-9] [0-9]\.[0-9]\.\.[0-9]\.[0-9]\.[0-9]\.[0-9] [0-9]\.\.[0-9]\.\.[0-9]\.[0-9]\.[0-9] [0-9]\.[0-9]\.\.[0-9]\.[0-9]\.[0-9]\.\.[0-9]\.[0-9] [0-9]\.[0-9]\.\.[0-9]\.[0-9]\.[0-9]\.\.[0-9]\.[0-9] [0-9]\.[0-9]\.[0-9]\.[0-9]\.[0-9]\.[0-9]\.[0-9]\.[0-9] [0-9]\.[0-9]\.[0-9]\.[0-9]\.[0-9]\.[0-9]\.[0-9] [0-9]\.\.[0-9]\.[0-9]\.[0-9]\.[0-9]\.[0-9] [0-9]\.\.[0-9]\.[0-9]\.[0-9]\.[0-9]\.[0-9]\.\.[0-9]\.[0-9] [0-9]\.[0-9]\.\.[0-9]\.[0-9]\.[0-9]\.[0-9]\.[0-9]\.[0-9]\.[0-9] [0-9]\.[0-9]\.[0-9]\.[0-9]\.[0-9]\.[0-9]\.[0-9]

## **Modelloattestatodipartecipazionedascaricare**

One wonderful day I came across some strings in an Android app called "Lady Alisha". Found it on Google play store when I was looking for some unknown app. I open it, and its asking for my personal details. I decided to give it a try and that's where I got stuck with it. I never installed an app without reading reviews first. I dont know why I just gave in. to be honest, I'm not that much into freaky stuff and I don't see a reason to share my personal and private data with a complete stranger. So, when the web page asking for my personal details pops up, I close it without even reading it thoroughly. Later I open my 'phone and see a popup asking me if I want to install an app. I gave in to get this thing goin' and started clicking things. One of these things is the social media section. I told my friends about this thing and they messaged me telling me they were having this problem too. So, I'm just assuming that if enough people report a problem, Google will take notice of it. And I wasn't left alone by Google, few hours later, I got a reply from google with an email containing a website. Sure enough, it seems that google has been aware of this issue and sent it our way. So here I am, with the website given and asked to send a screenshot of that popup that won't go away. As I saw above, the webpage is available here: You can see the screenshot from my android below. Please note that I'm not linking that to this website, I'm just showing my screenshot. Quote Hi. We've recently noticed a certain amount of people reporting the issue you're mentioning on our web form. It looks like your device's version of Android is below level 22 and it's showing that you might be using an 'obsolete' web browser. In addition, you have a'referer' (the webpage you came from) that's pointing to the domain: You should point this domain to your own website to make sure that people continue to get the web form. We hope that can help you get your app going! Google. d0c515b9f4

so I need to parse it using JavaScript or I need to convert that HTML to plain text using PHP and then convert that plain text to an array in JavaScript or I need to use JavaScript to get the innerText of every element and then push to an array. Please recommend what is the best way to do that. Thanks A: There are really a lot of options for this. Let's say that you got the following data: var content = 'Hello world!This should go to the second paragraphThere should be some line breaks'; A regex that splits it up by word-boundaries should be pretty straight-forward to write: var paragraphs  $=$ content.match(/([a-z])(.\*?)/gi); this will give you an array with (almost) everything you're looking for. You could also try to use DOM traversal, if you don't need much control over the markup. Basically, you would create an element, and then get all the nodes, children and siblings of that element, going up and down the DOM, so that you'll find the nodes that should be yours: function parseContent(node, selector) { var elm = document.createElement(selector); var parent = node.parentNode; while (parent.nodeType! = 3) { parent = parent.parentNode; if (parent) { node = parent; break; } } elm.appendChild(node); var nodes = elm.getElementsByTagName('\*'); while (nodes.length) {  $\frac{1}{2}$  get node attributes, such as hrefs, title, class,...  $\frac{1}{1}$ , var node = nodes[0];  $\frac{1}{2}$  get node children, from the textnode to the end of the document var nodes = node.childNodes; while (nodes.length) { if

> [dobrica cosic knjiga pdf download](https://xn--80aagyardii6h.xn--p1ai/dobrica-cosic-knjiga-pdf-extra-quality-download/) [download subway surf hack tool android](http://www.chemfreecarpetcleaning.com/?p=18238) [Ccs C Compiler Full Free Download](https://www.2tmstudios.com/ccs-c-compiler-full-free-download-fix/) [spellforce 2 shadow wars key or keygen v 1.02](http://pariswilton.com/spellforce-2-shadow-wars-key-or-keygen-v-1-02-top/) [Universal Adobe Patcher 2.0 By PainteR \[by Robert\] Download Pc](http://www.sansagenceimmo.fr/wp-content/uploads/2022/07/Universal_Adobe_Patcher_20_By_PainteR_by_Robert_Download_Pc_NEW.pdf) [psicopatologia infantil adolescencia carlos almonte pdf 238](https://movingservices.us/index.php/2022/07/03/psicopatologia-infantil-adolescencia-carlos-almonte-pdf-238/) [HD Online Player \(WinAVI Video Converter 11.6.1.4734 S\)](https://myvideotoolbox.com/hd-online-player-winavi-video-converter-11-6-1-4734-s-link/)

[Opengl 20 Download Windows Xp 32 Bit TORRENT](https://ayusya.in/wp-content/uploads/jaival.pdf) [\[FSX P3D v3v4\] - ASJumper - Scenery Activator RePack](http://nuihoney.com/wp-content/uploads/2022/07/FSX_P3D_V3v4__ASJumper__Scenery_Activator_RePack_HOT.pdf) [kunci jawaban buku erlangga mandiri matematika smp kelas 9](https://solaceforwomen.com/wp-content/uploads/2022/07/kunci_jawaban_buku_erlangga_mandiri_matematika_smp_kelas_9.pdf) [Ic Engine By V Ganesan.pdf](https://vv411.com/advert/ic-engine-by-v-ganesan-pdf/) [Pyware 3d Version 6 Keygen 20](http://evergreenpearl.com/?p=2928) [keygen xforce para AutoCAD Electrical 2013 64 bits](https://atompublishing.info/keygen-xforce-para-autocad-electrical-2013-64-bits-__full__/) [downloadbukukomposisikaryagoryskeraf](https://mandarinrecruitment.com/system/files/webform/aleiquad466.pdf) [Cracksagac30](https://myvictoryfaith.org/wp-content/uploads/2022/07/leksemi-1.pdf) [SketchBookforEnterprise2019x64Keygendownload](https://www.tiempodejujuy.com.ar/advert/sketchbookforenterprise2019x64keygendownload-__exclusive__/) [Dell Master Bios Password Generator 1f5a Keygenl](https://fitadina.com/2022/07/03/dell-master-bios-password-generator-1f5a-better-keygenl/) [HD Online Player \(Napoleon total war 1.3 english langu\)](https://www.vakantiehuiswinkel.nl/hd-online-player-napoleon-total-war-1-3-english-langu-link/) [Microsoft Office Crack 2010 Full Version!](https://fystop.fi/microsoft-office-crack-hot-2010-full-version/) [wilcom embroidery studio e3 designing cracked version of 92](https://www.webcard.irish/wilcom-embroidery-studio-e3-designing-cracked-version-of-92-better/)

Some of the recommended sites are aggregators of public data, so they're safe. Then you have that lists the addresses by risk. [ a list of torrents is safe] and lists the ones that aren't safe. You use the list if you don't trust the random list. [ a list of not safe torrents] A: The problem is very specific. On line 1 in the file you showed, there is a typo - it is taking the full-stop (.) instead of the comma (,) after "https" - this means you are redirecting to While I don't recommend relying on a client to correct common typos, there is usually some option to allow you to edit the URL before it is processed. If you have the option, use that to make the change. If you don't have that option - try from a different browser or machine. If you find that you cannot, I would suggest reverting to your backup. (Note that your backup will not be up to date - so this is a very bad idea - but if you lose your files, this can be much easier than trying to fix it now). If you have a legitimate use case for your current file, and you just need to fix a typo, I would suggest contacting the hosting company. Ask them to fix it for you. It's possible they will have a local repair option, or local technical support. It's also possible that they will be able to update the file themselves - depending on how the content was uploaded and how much was done on the server side. They can also generate a new backup (or something more robust) from the server side, which might be easier for them to recover from if the need arises. [Accelerated growth of the brain occurs with long-term hypothyroidism]. On the basis of a literature review, the so-called acquired brain damage (ABD) is not clearly understood as a model of "dementia". The hypothesis of a growth acceleration of the cerebral white matter due to long-term hypothyroidism (LTH) is supported by a recently published report which found